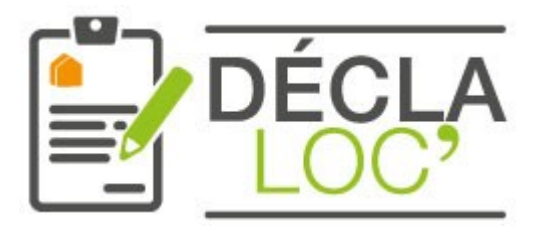

# DÉCLARATION PRÉALABLE D'ACTIVITÉ D'HÉBERGEMENT

MEUBLÉS DE TOURISME & CHAMBRES D'HÔTES

# **Vous envisagez de louer votre appartement ou votre maison ?**

Votre déclaration à votre commune, depuis chez vous, en 5 minutes.

**Connectez-vous sur https://www.declaloc.fr/ ou scannez le code :**

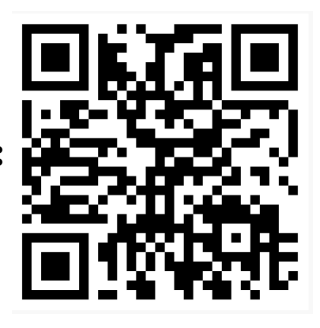

Sélectionnez **la commune** de votre meublé ou chambre d'hôtes en indiquant son code postal.

#### **1/** Créer votre **compte déclarant** (propriétaire) ou connectez-vous

Votre compte déclarant vous permet de créer, consulter, gérer et archiver votre(vos) déclaration(s) d'activité d'hébergement.

Il permet d'enregistrer un récépissé type CERFA dématérialisé et (ou) un numéro d'enregistrement suivant l'usage de votre commune.

## **2/** Créer votre **hébergement**

Créer un meublé ou une chambre d'hôtes qui sera rattaché à votre compte déclarant.

**3/** Déclarer

Votre commune génèrera un **CERFA dématérialisé** pour votre hébergement.

Un lien de téléchargement sera disponible sur votre tableau de bord pour télécharger ou visualiser le récépissé.

## **Contact et informations**

Office de Tourisme Coteaux Arrats Gimone

53 boulevard du Nord, 32200 GIMONT

**05 62 67 77 87**  contact@tourisme-3cag-gers.com